# **pysptk Documentation**

*Release 0.1.2*

**Ryuichi YAMAMOTO**

**Aug 03, 2018**

# **Contents**

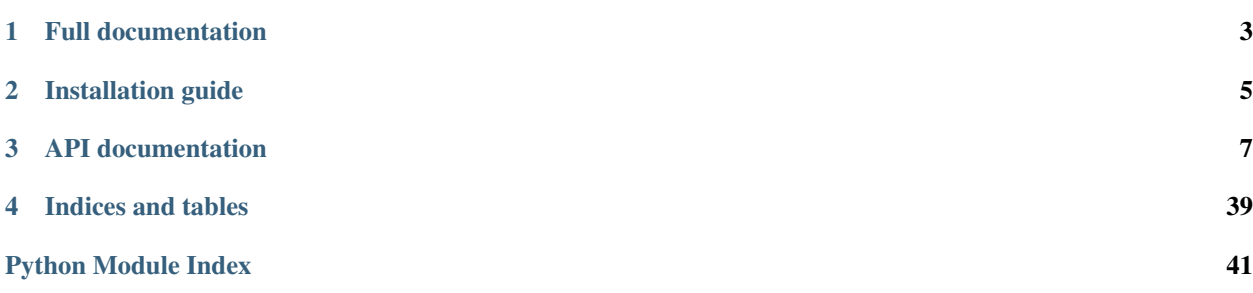

<span id="page-4-0"></span>A python wrapper for [Speech Signal Processing Toolkit \(SPTK\).](http://sp-tk.sourceforge.net) <https://github.com/r9y9/pysptk>

Full documentation

<span id="page-6-0"></span>A full documentation of SPTK is available at [http://sp-tk.sourceforge.net.](http://sp-tk.sourceforge.net)

The wrapper is based on a modified version of SPTK [\(r9y9/SPTK\)](https://github.com/r9y9/SPTK)

# Installation guide

# <span id="page-8-0"></span>**2.1 Installation guide**

The latest release is availabe on pypi. You can install it by:

pip install pysptk

Note that you have to install numpy to build C-extensions.

If yout want the latest development version, run:

```
pip install git+https://github.com/r9y9/pysptk
```
or:

```
git clone https://github.com/r9y9/pysptk
cd pysptk
python setup.py develop # or install
```
This should resolve the package dependencies and install pysptk property.

Note: If you use the development version, you need cython installed to compile cython module(s).

# API documentation

# <span id="page-10-3"></span><span id="page-10-0"></span>**3.1 API**

# **3.1.1 Core SPTK API**

All functionality in pysptk.sptk is directly accesible from the top-level pysptk.\* namespace.

<span id="page-10-2"></span>Note: Almost all of pysptk functions assume that the input array is C-contiguous and has float64 element type.

# **Library routines**

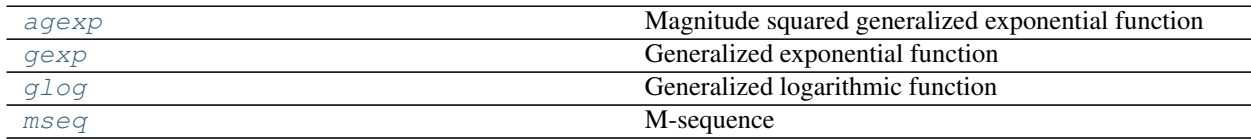

# **pysptk.sptk.agexp**

<span id="page-10-1"></span>pysptk.sptk.**agexp**() Magnitude squared generalized exponential function

**Parameters** 

- r [float] Gamma
- x [float] Real part
- y [float] Imaginary part

#### Returns

Value

# <span id="page-11-4"></span>**pysptk.sptk.gexp**

<span id="page-11-0"></span>pysptk.sptk.**gexp**() Generalized exponential function

#### **Parameters**

- r [float] Gamma
- x [float] Arg

Returns

Value

# **pysptk.sptk.glog**

<span id="page-11-1"></span>pysptk.sptk.**glog**()

Generalized logarithmic function

# **Parameters**

r [float] Gamma

x [float] Arg

# Returns

Value

# **pysptk.sptk.mseq**

<span id="page-11-2"></span>pysptk.sptk.**mseq**() M-sequence

#### Returns

A sample of m-sequence

# **Adaptive cepstrum analysis**

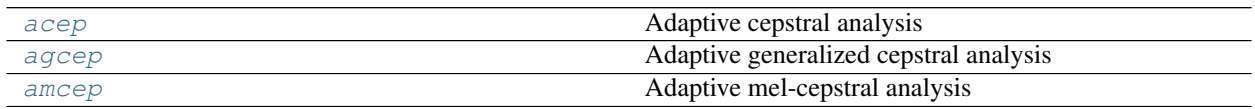

# **pysptk.sptk.acep**

<span id="page-11-3"></span>pysptk.sptk.**acep**() Adaptive cepstral analysis

#### **Parameters**

x [double] A input sample

<span id="page-12-2"></span>c [array, shape( $\text{order } + 1$ )] Cepstrum. The result is stored in place.

lambda\_coef [float, optional] Leakage factor. Default is 0.98.

step [float, optional] Step size. Default is 0.1.

tau [float, optional] Momentum constant. Default is 0.9.

pd [int, optional] Order of pade approximation. Default is 4.

eps [float, optional] Minimum value for epsilon. Default is 1.0e-6.

#### Returns

prederr [float] Prediction error

#### Raises

ValueError if invalid order of pade approximation is specified

# See also:

```
pysptk.sptk.uels, pysptk.sptk.gcep, pysptk.sptk.mcep, pysptk.sptk.mgcep,
pysptk.sptk.amcep, pysptk.sptk.agcep, pysptk.sptk.lmadf
```
## **pysptk.sptk.agcep**

<span id="page-12-0"></span>pysptk.sptk.**agcep**()

Adaptive generalized cepstral analysis

#### Parameters

- x [float] A input sample
- **c** [array, shape(order  $+1$ ), optional] Cepstrum. The result is stored in-place.

stage [int, optional] -1 / gamma. Default is 1.

lambda\_coef [float, optional] Leakage factor. Default is 0.98.

step [float, optional] Step size. Default is 0.1.

tau [float, optional] Momentum constant. Default is 0.9.

eps [float, optional] Minimum value for epsilon. Default is 1.0e-6.

#### Returns

prederr [float] Prediction error

# Raises

ValueError if invalid number of stage is specified

# See also:

[pysptk.sptk.acep](#page-11-3), [pysptk.sptk.amcep](#page-12-1), [pysptk.sptk.glsadf](#page-33-0)

# **pysptk.sptk.amcep**

```
pysptk.sptk.amcep()
     Adaptive mel-cepstral analysis
```
Parameters

<span id="page-13-1"></span>x [float] A input sample

**b** [array, shape( $\text{order } + 1$ ), optional] MLSA filter coefficients. The result is stored in-place.

alpha [float, optional] All-pass constant. Default is 0.35.

lambda\_coef [float, optional] Leakage factor. Default is 0.98.

step [float, optional] Step size. Default is 0.1.

tau [float, optional] Momentum constant. Default is 0.9.

pd [int, optional] Order of pade approximation. Default is 4.

eps [float, optional] Minimum value for epsilon. Default is 1.0e-6.

#### Returns

prederr [float] Prediction error

# Raises

ValueError if invalid order of pade approximation is specified

## See also:

[pysptk.sptk.acep](#page-11-3), [pysptk.sptk.agcep](#page-12-0), [pysptk.sptk.mc2b](#page-23-0), [pysptk.sptk.b2mc](#page-23-1), [pysptk.sptk.mlsadf](#page-34-0)

#### **Mel-generalized cepstrum analysis**

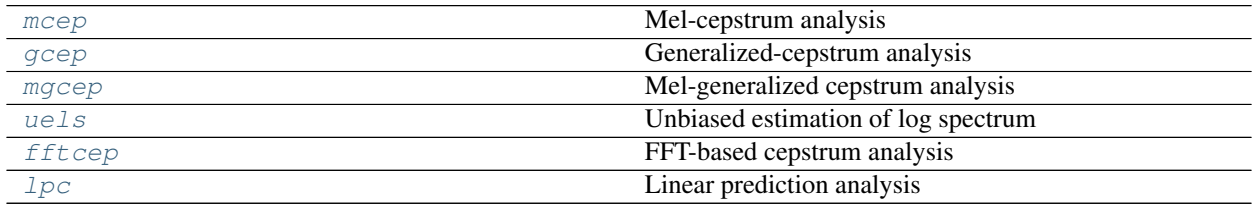

# **pysptk.sptk.mcep**

<span id="page-13-0"></span>pysptk.sptk.**mcep**()

Mel-cepstrum analysis

# Parameters

windowed [array, shape (frame\_len)] A windowed frame

order [int, optional] Order of mel-cepstrum. Default is 25.

alpha [float, optional] All pass constant. Default is 0.35.

miniter [int, optional] Minimum number of iteration. Default is 2.

maxiter [int, optional] Maximum number of iteration. Default is 30.

threshold [float, optional] Threshold in theq. Default is 0.001.

## etype [int, optional]

# Type of parameter **eps**

- 0. not used
- 1. initial value of log-periodogram

<span id="page-14-1"></span>2. floor of periodogram in db

Default is 0.

- eps [float, optional] Initial value for log-periodogram or floor of periodogram in db. Default is 0.0.
- min\_det [float, optional] Mimimum value of the determinant of normal matrix. Default is 1.0e-6

itype [float, optional]

# Input data type

- 0. windowed signal
- 1. log amplitude in db
- 2. log amplitude
- 3. amplitude
- 4. periodogram

Default is 0.

#### Returns

 $mc$  [array, shape (order  $+1$ )] Mel-cepstrum

# Raises

#### ValueError

- if invalid itype is specified
- if invalid etype is specified
- if nonzero  $eps$  is specified when etype = 0
- if negative eps is specified
- if negative min\_det is specified

# RuntimeError

- if zero(s) are found in periodogram
- if error happened in theq

# See also:

[pysptk.sptk.uels](#page-17-0), [pysptk.sptk.gcep](#page-14-0), [pysptk.sptk.mgcep](#page-16-0), [pysptk.sptk.mlsadf](#page-34-0)

# **pysptk.sptk.gcep**

<span id="page-14-0"></span>pysptk.sptk.**gcep**()

Generalized-cepstrum analysis

#### **Parameters**

windowed [array, shape (frame\_len)] A windowed frame order [int, optional] Order of generalized-cepstrum. Default is 25. gamma [float, optional] Parameter of generalized log function. Default is 0.0. miniter [int, optional] Minimum number of iteration. Default is 2.

maxiter [int, optional] Maximum number of iteration. Default is 30.

threshold [float, optional] Threshold in theq. Default is 0.001

etype [int, optional]

# Type of parameter **eps**

- 0. not used
- 1. initial value of log-periodogram
- 2. floor of periodogram in db
- Default is 0.
- eps [float, optional] Initial value for log-periodogram or floor of periodogram in db. Default is 0.0.
- min\_det [float, optional] Mimimum value of the determinant of normal matrix. Default is 1.0e-6.
- itype [float, optional]

#### Input data type

- 0. windowed signal
- 1. log amplitude in db
- 2. log amplitude
- 3. amplitude
- 4. periodogram

Default is 0.

# Returns

gc [array, shape  $(\text{order } + 1)$ ] Generalized cepstrum

### Raises

# ValueError

- if invalid itype is specified
- if invalid etype is specified
- if nonzero eps is specified when etype  $= 0$
- if negative eps is specified
- if negative min\_det is specified

#### RuntimeError

• if error happened in theq

#### See also:

[pysptk.sptk.uels](#page-17-0), [pysptk.sptk.mcep](#page-13-0), [pysptk.sptk.mgcep](#page-16-0), [pysptk.sptk.glsadf](#page-33-0)

# <span id="page-16-1"></span>**pysptk.sptk.mgcep**

<span id="page-16-0"></span>pysptk.sptk.**mgcep**()

Mel-generalized cepstrum analysis

## **Parameters**

windowed [array, shape (frame\_len)] A windowed frame

order [int, optional] Order of mel-generalized cepstrum. Default is 25.

alpha [float, optional] All pass constant. Default is 0.35.

gamma [float, optional] Parameter of generalized log function. Default is 0.0.

num\_recursions [int, optional] Number of recursions. Default is len (windowed) - 1.

miniter [int, optional] Minimum number of iteration. Default is 2.

maxiter [int, optional] Maximum number of iteration. Default is 30.

threshold [float, optional] Threshold. Default is 0.001.

etype [int, optional]

## Type of paramter **e**

- 0. not used
- 1. initial value of log-periodogram
- 2. floor of periodogram in db

Default is 0.

- eps [float, optional] Initial value for log-periodogram or floor of periodogram in db. Default is 0.0.
- min det [float, optional] Mimimum value of the determinant of normal matrix. Default is 1.0e-6.

itype [float, optional]

#### Input data type

- 0. windowed signal
- 1. log amplitude in db
- 2. log amplitude
- 3. amplitude
- 4. periodogram

Default is 0.

otype [int, optional]

# Output data type

- 0. mel generalized cepstrum:  $(c-0...c-m)$
- 1. MGLSA filter coefficients: b0. . . bm
- 2.  $K_{\sim}$ ,  $c_{\sim}$  '1. . .  $c_{\sim}$  'm
- 3.  $K, b'1... b'm$
- 4.  $K_{\sim} g^* c_{\sim} 1... g^* c_{\sim} m$

5.  $K, g * b'1... g * b'm$ 

Default is 0.

# <span id="page-17-1"></span>Returns

**mgc** [array, shape  $(\text{order } + 1)$ ] mel-generalized cepstrum

# Raises

# ValueError

- if invalid itype is specified
- if invalid etype is specified
- if nonzero  $eps$  is specified when etype = 0
- if negative eps is specified
- if negative min\_det is specified
- if invalid otype is specified

# RuntimeError

• if error happened in theq

# See also:

```
pysptk.sptk.uels, pysptk.sptk.gcep, pysptk.sptk.mcep, pysptk.sptk.freqt,
pysptk.sptk.gc2gc, pysptk.sptk.mgc2mgc, pysptk.sptk.gnorm, pysptk.sptk.
mglsadf
```
# **pysptk.sptk.uels**

## <span id="page-17-0"></span>pysptk.sptk.**uels**() Unbiased estimation of log spectrum

## **Parameters**

windowed [array, shape (frame\_len)] A windowed frame

order [int, optional] Order of cepstrum. Default is 25.

miniter [int, optional] Minimum number of iteration. Default is 2.

maxiter [int, optional] Maximum number of iteration. Default is 30.

threshold [float, optional] Threshold in theq. Default is 0.001

etype [int, optional]

## Type of parameter **eps**

- 0. not used
- 1. initial value of log-periodogram
- 2. floor of periodogram in db

Default is 0.

eps [float, optional] Initial value for log-periodogram or floor of periodogram in db. Default is 0.0.

itype [float, optional]

#### <span id="page-18-1"></span>Input data type

- 0. windowed signal
- 1. log amplitude in db
- 2. log amplitude
- 3. amplitude
- 4. periodogram

Default is 0.

## Returns

c [array, shape ( $\text{order } + 1$ )] cepstrum estimated by uels

#### Raises

# ValueError

- if invalid itype is specified
- if invalid etype is specified
- if nonzero eps is specified when etype  $= 0$
- if negative eps is specified

# RuntimeError

• if zero(s) are found in periodogram

# See also:

[pysptk.sptk.gcep](#page-14-0), [pysptk.sptk.mcep](#page-13-0), [pysptk.sptk.mgcep](#page-16-0), [pysptk.sptk.lmadf](#page-32-0)

#### **pysptk.sptk.fftcep**

## <span id="page-18-0"></span>pysptk.sptk.**fftcep**() FFT-based cepstrum analysis

#### Parameters

logsp [array, shape (frame\_len)] Log power spectrum

order [int, optional] Order of cepstrum. Default is 25.

num\_iter [int, optional] Number of iteration. Default is 0.

acceleration\_factor [float, optional] Acceleration factor. Default is 0.0.

# Returns

c [array, shape (order + 1)] Cepstrum

# See also:

[pysptk.sptk.uels](#page-17-0)

# <span id="page-19-2"></span>**pysptk.sptk.lpc**

```
pysptk.sptk.lpc()
```
Linear prediction analysis

#### **Parameters**

windowed [array, shape (frame\_len)] A windowed frame

order [int, optional] Order of LPC. Default is 25.

min\_det [float, optional] Mimimum value of the determinant of normal matrix. Default is 1.0e-6.

# Returns

a [array, shape (order  $+1$ )] LPC

#### Raises

#### ValueError

• if negative min\_det is specified

#### RuntimeError

• if error happened in levdur

# See also:

[pysptk.sptk.lpc2par](#page-21-0), [pysptk.sptk.par2lpc](#page-22-0), [pysptk.sptk.lpc2c](#page-20-0), [pysptk.sptk.](#page-21-1) [lpc2lsp](#page-21-1), [pysptk.sptk.ltcdf](#page-33-1), [pysptk.sptk.lspdf](#page-32-1)

# **MFCC**

 $mfcc$  MFCC

# **pysptk.sptk.mfcc**

```
pysptk.sptk.mfcc()
    MFCC
```
#### **Parameters**

x [array] A input signal

order [int, optional] Order of MFCC. Default is 14.

fs [int, optional] Sampling frequency. Default is 160000.

alpha [float, optional] Pre-emphasis coefficient. Default is 0.97.

eps [float, optional] Flooring value for calculating  $log(x)$  in filterbank analysis. Default is 1.0.

window\_len [int, optional] Window lenght. Default is  $len(x)$ .

frame\_len [int, optional] Frame length. Default is  $len(x)$ .

num\_filterbanks [int, optional] Number of mel-filter banks. Default is 20.

cepslift [int, optional] Liftering coefficient. Default is 22.

<span id="page-20-1"></span>use\_dft [bool, optional] Use DFT (not FFT) or not. Default is False.

use\_hamming [bool, optional] Use hamming window or not. Default is False.

czero [bool, optional] If True, mfcc returns 0-th coefficient as well. Default is False.

power [bool, optional] If True, mfcc returns power coefficient as well. Default is False.

#### Returns

cc [array] MFCC vector, which is ordered as:

 $mfcc[0], mfcc[1], mfcc[2], \ldots mfcc[order-1], c0, Power.$ 

Note that c0 and Power are optional.

Shape of cc is:

- order by default.
- orde + 1 if czero or power is set to True.
- order + 2 if both czero and power is set to True.

# Raises

ValueError if num\_filterbanks is less than or equal to order

# See also:

[pysptk.sptk.gcep](#page-14-0), [pysptk.sptk.mcep](#page-13-0), [pysptk.sptk.mgcep](#page-16-0)

# **LPC, LSP and PARCOR conversions**

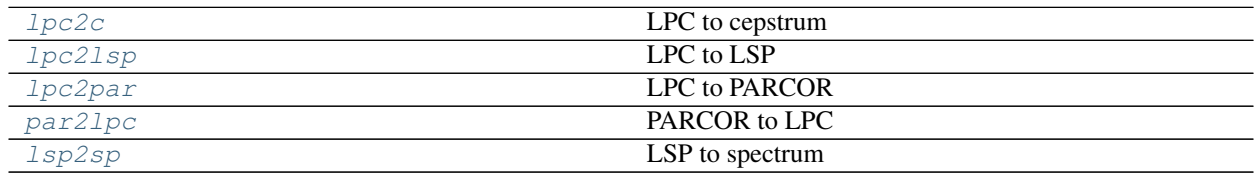

# **pysptk.sptk.lpc2c**

<span id="page-20-0"></span>pysptk.sptk.**lpc2c**()

LPC to cepstrum

#### Parameters

lpc [array] LPC

order [int, optional] Order of cepstrum. Default is  $len(1pc) - 1$ .

#### Returns

ceps [array, shape  $(order + 1)$ ] cepstrum

# See also:

[pysptk.sptk.lpc](#page-19-0), [pysptk.sptk.lspdf](#page-32-1)

#### <span id="page-21-2"></span>**pysptk.sptk.lpc2lsp**

```
pysptk.sptk.lpc2lsp()
    LPC to LSP
```
#### Parameters

lpc [array] LPC

numsp [int, optional] Number of unit circle. Default is 512.

maxiter [int, optional] Maximum number of iteration. Default is 4.

eps [float, optional] End condition for iteration. Default is 1.0e-6.

loggain [bool, optional] whether the converted lsp should have loggain or not. Default is False.

fs [int, optional] Sampling frequency. Default is None and unused.

otype [int, optional]

# Output format LSP

- 0. normalized frequency  $(0 \sim pi)$
- 1. normalized frequency  $(0 \sim 0.5)$
- 2. frequency (kHz)
- 3. frequency (Hz)

Default is 0.

#### Returns

**lsp** [array, shape  $(\text{order } + 1)$ ] LSP

# Raises

ValueError if  $f \text{ s}$  is not specified when otype = 2 or 3.

#### See also:

[pysptk.sptk.lpc](#page-19-0), [pysptk.sptk.lspdf](#page-32-1)

### **pysptk.sptk.lpc2par**

<span id="page-21-0"></span>pysptk.sptk.**lpc2par**() LPC to PARCOR

#### **Parameters**

lpc [array] LPC

#### Returns

par [array, shape (same as lpc)] PARCOR

# See also:

[pysptk.sptk.lpc](#page-19-0), [pysptk.sptk.par2lpc](#page-22-0), [pysptk.sptk.ltcdf](#page-33-1)

# <span id="page-22-2"></span>**pysptk.sptk.par2lpc**

<span id="page-22-0"></span>pysptk.sptk.**par2lpc**() PARCOR to LPC

# **Parameters**

par [array] PARCOR

# Returns

lpc [array, shape (same as par)] LPC

# See also:

[pysptk.sptk.lpc](#page-19-0), [pysptk.sptk.lpc2par](#page-21-0)

# **pysptk.sptk.lsp2sp**

<span id="page-22-1"></span>pysptk.sptk.**lsp2sp**() LSP to spectrum

# **Parameters**

lsp [array] LSP

fftlen [int, optional] FFT length

# TODO: consider ''otype'' optional argument

# Returns

sp [array, shape] Spectrum. ln|H(z)|.

# See also:

[pysptk.sptk.lpc2par](#page-21-0)

# **Notes**

It is asuumed that  $\log_{10}$  has loggain at  $\log_{10}$ .

# **Mel-generalized cepstrum conversions**

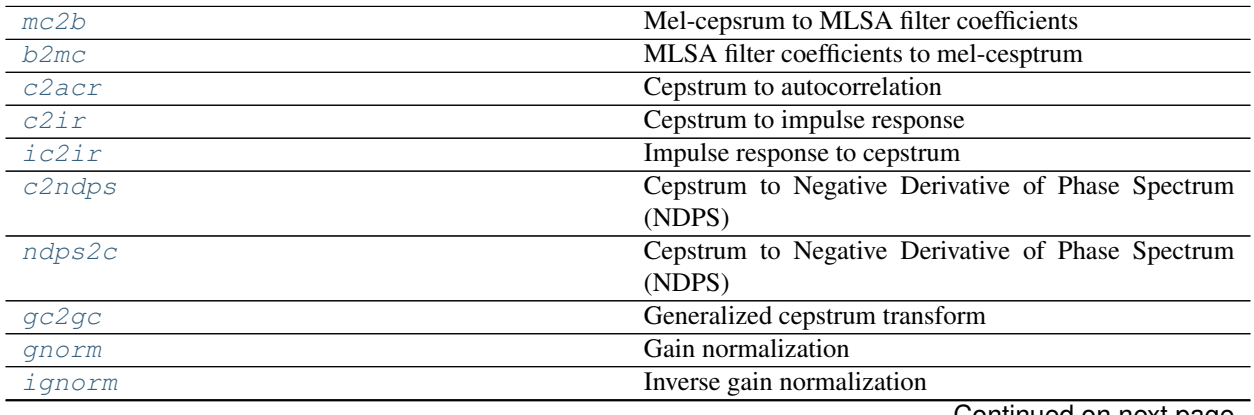

Continued on next page

<span id="page-23-3"></span>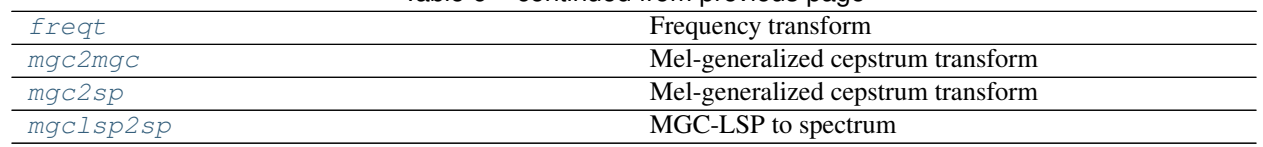

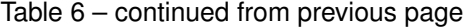

# **pysptk.sptk.mc2b**

<span id="page-23-0"></span>pysptk.sptk.**mc2b**() Mel-cepsrum to MLSA filter coefficients

## **Parameters**

mc [array, shape] Mel-cepstrum.

alpha [float, optional] All-pass constant. Default is 0.35.

## Returns

b [array, shape(same as mc)] MLSA filter coefficients

# See also:

[pysptk.sptk.mlsadf](#page-34-0), [pysptk.sptk.mglsadf](#page-34-1), [pysptk.sptk.b2mc](#page-23-1), [pysptk.sptk.mcep](#page-13-0), [pysptk.sptk.mgcep](#page-16-0), [pysptk.sptk.amcep](#page-12-1)

# **pysptk.sptk.b2mc**

<span id="page-23-1"></span>pysptk.sptk.**b2mc**()

MLSA filter coefficients to mel-cesptrum

## Parameters

b [array, shape] MLSA filter coefficients

alpha [float, optional] All-pass constant. Default is 0.35.

## Returns

mc [array, shape (same as b)] Mel-cepstrum.

# See also:

[pysptk.sptk.mc2b](#page-23-0), [pysptk.sptk.mcep](#page-13-0), [pysptk.sptk.mlsadf](#page-34-0)

# **pysptk.sptk.c2acr**

#### <span id="page-23-2"></span>pysptk.sptk.**c2acr**() Cepstrum to autocorrelation

# **Parameters**

c [array] Cepstrum

order [int, optional] Order of cepstrum. Default is  $len(c) - 1$ .

fftlen [int, optional] FFT length. Default is 256.

## Returns

 $\mathbf{r}$  [array, shape (order + 1)] Autocorrelation

# <span id="page-24-3"></span>Raises

ValueError if non power of 2 fftlen is specified

# See also:

[pysptk.sptk.uels](#page-17-0), [pysptk.sptk.c2ir](#page-24-0), [pysptk.sptk.lpc2c](#page-20-0)

# **pysptk.sptk.c2ir**

<span id="page-24-0"></span>pysptk.sptk.**c2ir**()

Cepstrum to impulse response

# Parameters

c [array] Cepstrum

length [int, optional] Length of impulse response. Default is 256.

### Returns

h [array, shape (length)] impulse response

#### See also:

[pysptk.sptk.c2acr](#page-23-2)

# **pysptk.sptk.ic2ir**

```
pysptk.sptk.ic2ir()
```
Impulse response to cepstrum

#### Parameters

h [array] Impulse response

order [int, optional] Order of cepstrum. Default is 25.

# Returns

c [array, shape  $(order + 1)$ ] Cepstrum

# See also:

[pysptk.sptk.c2ir](#page-24-0)

# **pysptk.sptk.c2ndps**

<span id="page-24-2"></span>pysptk.sptk.**c2ndps**() Cepstrum to Negative Derivative of Phase Spectrum (NDPS)

## Parameters

c [array] Cepstrum

fftlen [int, optional] FFT length. Default is 256.

## Returns

```
ndps [array, shape (fftlen // 2 + 1)] NDPS
```
Raises

ValueError if non power of 2 fftlen is specified

# <span id="page-25-2"></span>See also:

[pysptk.sptk.mgcep](#page-16-0), [pysptk.sptk.ndps2c](#page-25-1)

## **pysptk.sptk.ndps2c**

# <span id="page-25-1"></span>pysptk.sptk.**ndps2c**()

Cepstrum to Negative Derivative of Phase Spectrum (NDPS)

## Parameters

ndps [array, shape (fftlen // 2 + 1)] NDPS

order [int, optional] Order of cepstrum. Default is 25.

#### Returns

c [array, shape (order  $+1$ )] Cepstrum

# Raises

ValueError if non power of 2 fftlen is detected

# See also:

[pysptk.sptk.mgc2sp](#page-27-1), [pysptk.sptk.c2ndps](#page-24-2)

# **pysptk.sptk.gc2gc**

#### <span id="page-25-0"></span>pysptk.sptk.**gc2gc**()

Generalized cepstrum transform

#### **Parameters**

src\_ceps [array] Generalized cepstrum.

src\_gamma [float, optional] Gamma of source cepstrum. Default is 0.0.

**dst\_order** [int, optional] Order of destination cepstrum. Default is  $len(src_ceps) - 1$ .

dst\_gamma [float, optional] Gamma of destination cepstrum. Default is 0.0.

#### Returns

dst\_ceps [array, shape (dst\_order + 1)] Converted generalized cepstrum

#### Raises

#### ValueError

- if invalid src\_gamma is specified
- if invalid dst\_gamma is specified

# See also:

[pysptk.sptk.gcep](#page-14-0), [pysptk.sptk.mgcep](#page-16-0), [pysptk.sptk.freqt](#page-26-0), [pysptk.sptk.mgc2mgc](#page-27-0), [pysptk.sptk.lpc2c](#page-20-0)

# <span id="page-26-3"></span>**pysptk.sptk.gnorm**

<span id="page-26-1"></span>pysptk.sptk.**gnorm**() Gain normalization

# **Parameters**

ceps [array] Generalized cepstrum.

gamma [float, optional] Gamma. Default is 0.0.

Returns

dst\_ceps [array, shape(same as ceps)] Normalized generalized cepstrum

Raises

ValueError if invalid gamma is specified

# See also:

```
pysptk.sptk.ignorm, pysptk.sptk.gcep, pysptk.sptk.mgcep, pysptk.sptk.gc2gc,
pysptk.sptk.mgc2mgc, pysptk.sptk.freqt
```
# **pysptk.sptk.ignorm**

# <span id="page-26-2"></span>pysptk.sptk.**ignorm**()

Inverse gain normalization

## **Parameters**

c [array] Normalized generalized cepstrum

gamma [float, optional] Gamma. Default is 0.0.

## Returns

dst\_ceps [array, shape (same as ceps)] Generalized cepstrum

# Raises

ValueError if invalid gamma is specified

# See also:

```
pysptk.sptk.gnorm, pysptk.sptk.gcep, pysptk.sptk.mgcep, pysptk.sptk.gc2gc,
pysptk.sptk.mgc2mgc, pysptk.sptk.freqt
```
# **pysptk.sptk.freqt**

```
pysptk.sptk.freqt()
    Frequency transform
```
Parameters

ceps [array] Cepstrum.

order [int, optional] Desired order of transformed cepstrum. Default is 25.

alpha [float, optional] All-pass constant. Default is 0.0.

Returns

dst ceps [array, shape( $\text{order } + 1$ )] frequency transofmed cepsttrum (typically melcepstrum)

#### <span id="page-27-2"></span>See also:

[pysptk.sptk.mgc2mgc](#page-27-0)

# **pysptk.sptk.mgc2mgc**

# <span id="page-27-0"></span>pysptk.sptk.**mgc2mgc**()

Mel-generalized cepstrum transform

#### Parameters

src\_ceps [array] Mel-generalized cepstrum.

src\_alpha [float, optional] All-pass constant of source cesptrum. Default is 0.0.

src\_gamma [float, optional] Gamma of source cepstrum. Default is 0.0.

dst order [int, optional] Order of destination cepstrum. Default is len(src ceps) - 1.

dst\_alpha [float, optional] All-pass constant of destination cesptrum. Default is 0.0.

dst\_gamma [float, optional] Gamma of destination cepstrum. Default is 0.0.

# Returns

```
dst_ceps [array, shape (dst_order + 1)] Converted mel-generalized cepstrum
```
#### Raises

#### ValueError

- if invalid src\_gamma is specified
- if invalid dst\_gamma is specified

#### See also:

```
pysptk.sptk.uels, pysptk.sptk.gcep, pysptk.sptk.mcep, pysptk.sptk.mgcep,
pysptk.sptk.gc2gc, pysptk.sptk.freqt, pysptk.sptk.lpc2c
```
## **pysptk.sptk.mgc2sp**

```
pysptk.sptk.mgc2sp()
```
Mel-generalized cepstrum transform

#### Parameters

ceps [array] Mel-generalized cepstrum.

alpha [float, optional] All-pass constant. Default is 0.0.

gamma [float, optional] Gamma. Default is 0.0.

fftlen [int, optional] FFT length. Default is 256.

### Returns

sp [array, shape (fftlen  $// 2 + 1$ )] Complex spectrum

#### Raises

ValueError

- if invalid gamma is specified
- if non power of 2 fftlen is specified

# <span id="page-28-2"></span>See also:

```
pysptk.sptk.mgc2mgc, pysptk.sptk.gc2gc, pysptk.sptk.freqt, pysptk.sptk.gnorm,
pysptk.sptk.lpc2c
```
# **pysptk.sptk.mgclsp2sp**

#### <span id="page-28-0"></span>pysptk.sptk.**mgclsp2sp**()

MGC-LSP to spectrum

## **Parameters**

lsp [array] MGC-LSP

alpha [float, optional] All-pass constant. Default is 0.0.

gamma [float, optional] Gamma. Default is 0.0.

fftlen [int, optional] FFT length. Default is 256.

gain [bool, optional] Whether the input MGC-LSP should have loggain or not. Default is True.

# Returns

sp [array, shape  $(fftlen$  // 2 + 1)] Complex spectrum

#### Raises

# ValueError

- if invalid gamma is specified
- if non power of 2 fftlen is specified

## See also:

[pysptk.sptk.mgc2mgc](#page-27-0)

# **F0 analysis**

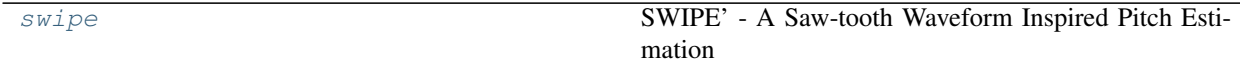

#### **pysptk.sptk.swipe**

```
pysptk.sptk.swipe()
```
SWIPE' - A Saw-tooth Waveform Inspired Pitch Estimation

#### **Parameters**

- x [array] A whole audio signal
- fs [int] Sampling frequency.

hopsize [int] Hop size.

min [float, optional] Minimum fundamental frequency. Default is 50.0

<span id="page-29-2"></span>max [float, optional] Maximum fundamental frequency. Default is 800.0

threshold [float, optional] Voice/unvoiced threshold. Default is 0.3.

otype [int, optional] Output format (0) pitch (1) f0 (2) log(f0). Default is 1.

# Returns

f0 [array, shape(len(x)/frame\_shift+1)] Estimated f0 trajectory

#### Raises

ValueError if invalid otype is specified

## **Examples**

# **Window functions**

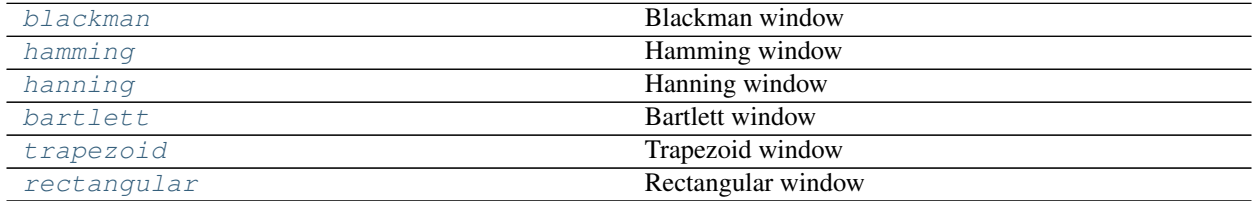

# **pysptk.sptk.blackman**

<span id="page-29-0"></span>pysptk.sptk.**blackman**() Blackman window

#### **Parameters**

n [int] Window length

normalize [int, optional]

#### Normalization flag

- 0. don't normalize
- 1. normalize by power
- 2. normalize by magnitude

Defalt is 0.

#### Returns

w [array, shape (n,)] blackman window

#### **pysptk.sptk.hamming**

<span id="page-29-1"></span>pysptk.sptk.**hamming**() Hamming window

#### Parameters

- n [int] Window length
- normalize [int, optional]

# <span id="page-30-2"></span>Normalization flag

- 0. don't normalize
- 1. normalize by power
- 2. normalize by magnitude

Defalt is 0.

## Returns

w [array, shape (n,)] hamming window

# **pysptk.sptk.hanning**

<span id="page-30-0"></span>pysptk.sptk.**hanning**() Hanning window

#### **Parameters**

n [int] Window length

normalize [int, optional]

# Normalization flag

- 0. don't normalize
- 1. normalize by power
- 2. normalize by magnitude

Defalt is 0.

#### Returns

 $\bf{w}$  [array, shape (n,)] hanning window

# **pysptk.sptk.bartlett**

<span id="page-30-1"></span>pysptk.sptk.**bartlett**() Bartlett window

#### Parameters

n [int] Window length

normalize [int, optional]

#### Normalization flag

- 0. don't normalize
- 1. normalize by power
- 2. normalize by magnitude

Defalt is 0.

#### Returns

w [array, shape  $(n, )$ ] bartlett window

# <span id="page-31-2"></span>**pysptk.sptk.trapezoid**

<span id="page-31-0"></span>pysptk.sptk.**trapezoid**() Trapezoid window

#### Parameters

n [int] Window length

normalize [int, optional]

# Normalization flag

- 0. don't normalize
- 1. normalize by power
- 2. normalize by magnitude

Defalt is 0.

# Returns

w [array, shape (n,)] trapezoid window

# **pysptk.sptk.rectangular**

# <span id="page-31-1"></span>pysptk.sptk.**rectangular**()

Rectangular window

# Parameters

n [int] Window length

normalize [int, optional]

# Normalization flag

- 0. don't normalize
- 1. normalize by power
- 2. normalize by magnitude

Defalt is 0.

#### Returns

w [array, shape (n,)] rectangular window

# **Waveform generation filters**

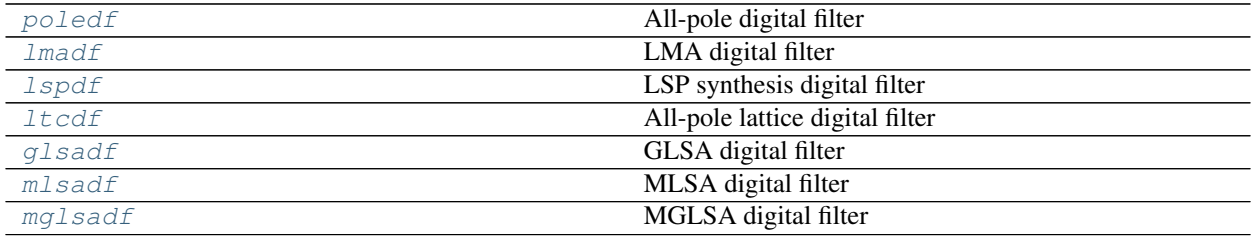

# <span id="page-32-3"></span>**pysptk.sptk.poledf**

<span id="page-32-2"></span>pysptk.sptk.**poledf**()

All-pole digital filter

# Parameters

- x [float] A input sample
- a [array] AR coefficients

delay [array] Delay

## Returns

y [float] A filtered sample

#### Raises

ValueError if invalid delay length is supplied

# See also:

[pysptk.sptk.lpc](#page-19-0), [pysptk.sptk.ltcdf](#page-33-1), [pysptk.sptk.lmadf](#page-32-0)

# **pysptk.sptk.lmadf**

<span id="page-32-0"></span>pysptk.sptk.**lmadf**() LMA digital filter

## Parameters

- x [float] A input sample
- c [array] Cepstrum

pd [int] Order of pade approximation

delay [array] Delay

# Returns

y [float] A filtered sample

## Raises

# ValueError

- if invalid order of pade approximation is specified
- if invalid delay length is supplied

# See also:

```
pysptk.sptk.uels, pysptk.sptk.acep, pysptk.sptk.poledf, pysptk.sptk.ltcdf,
pysptk.sptk.glsadf, pysptk.sptk.mlsadf, pysptk.sptk.mglsadf
```
## **pysptk.sptk.lspdf**

<span id="page-32-1"></span>pysptk.sptk.**lspdf**() LSP synthesis digital filter

## **Parameters**

- <span id="page-33-2"></span>x [float] A input sample
- f [array] LSP coefficients
- delay [array] Delay

# Returns

y [float] A filtered sample

# Raises

ValueError if invalid delay length is supplied

# See also:

[pysptk.sptk.lpc2lsp](#page-21-1)

# **pysptk.sptk.ltcdf**

<span id="page-33-1"></span>pysptk.sptk.**ltcdf**() All-pole lattice digital filter

# Parameters

x [float] A input sample

k [array] PARCOR coefficients.

delay [array] Delay

## Returns

y [float] A filtered sample

# Raises

ValueError if invalid delay length is supplied

# See also:

```
pysptk.sptk.lpc, pysptk.sptk.lpc2par, pysptk.sptk.lpc2lsp, pysptk.sptk.poledf,
pysptk.sptk.lspdf
```
# **pysptk.sptk.glsadf**

<span id="page-33-0"></span>pysptk.sptk.**glsadf**() GLSA digital filter

## Parameters

- x [float] A input sample
- c [array] Geneeraized cepstrum

stage [int] -1 / gamma

delay [array] Delay

#### Returns

y [float] A filtered sample

#### Raises

# <span id="page-34-2"></span>ValueError

- if invalid number of stage is specified
- if invalid delay length is supplied

# See also:

```
pysptk.sptk.ltcdf, pysptk.sptk.lmadf, pysptk.sptk.lspdf, pysptk.sptk.mlsadf,
pysptk.sptk.mglsadf
```
# **pysptk.sptk.mlsadf**

<span id="page-34-0"></span>pysptk.sptk.**mlsadf**() MLSA digital filter

# **Parameters**

- x [float] A input sample
- b [array] MLSA filter coefficients

alpha [float] All-pass constant

pd [int] Order of pade approximation

delay [array] Delay

#### Returns

y [float] A filtered sample

# Raises

## ValueError

- if invalid order of pade approximation is specified
- if invalid delay length is supplied

# See also:

```
pysptk.sptk.mcep, pysptk.sptk.amcep, pysptk.sptk.poledf, pysptk.sptk.ltcdf,
pysptk.sptk.lmadf, pysptk.sptk.lspdf, pysptk.sptk.glsadf, pysptk.sptk.mglsadf
```
# **pysptk.sptk.mglsadf**

<span id="page-34-1"></span>pysptk.sptk.**mglsadf**() MGLSA digital filter

#### **Parameters**

- x [float] A input sample
- b [array] MGLSA filter coefficients

alpha [float] All-pass constant

stage [int] -1 / gamma

delay [array] Delay

#### Returns

y [float] A filtered sample

# <span id="page-35-3"></span>Raises

# ValueError

- if invalid number of stage is specified
- if invalid delay length is supplied

# See also:

```
pysptk.sptk.mgcep, pysptk.sptk.poledf, pysptk.sptk.ltcdf, pysptk.sptk.lmadf,
pysptk.sptk.lspdf, pysptk.sptk.mlsadf, pysptk.sptk.glsadf
```
# **Utilities for waveform generation filters**

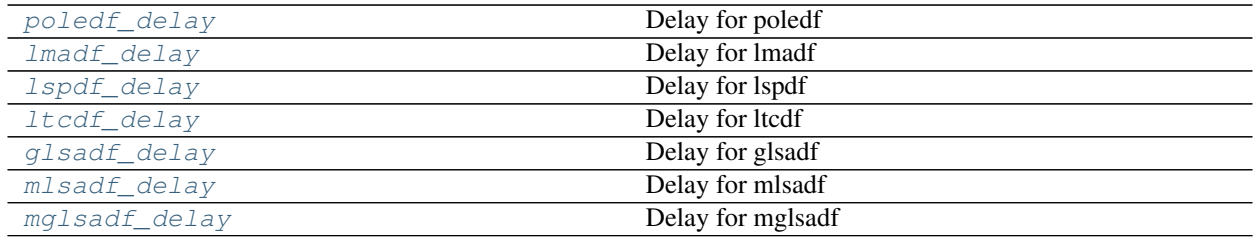

# **pysptk.sptk.poledf\_delay**

```
pysptk.sptk.poledf_delay()
    Delay for poledf
```
# Parameters

order [int] Order of poledf filter coefficients

# Returns

delay [array] Delay

# **pysptk.sptk.lmadf\_delay**

```
pysptk.sptk.lmadf_delay()
    Delay for lmadf
```
# Parameters

order [int] Order of lmadf filter coefficients

pd [int] Order of pade approximation.

# Returns

delay [array] Delay

# **pysptk.sptk.lspdf\_delay**

<span id="page-35-2"></span>pysptk.sptk.**lspdf\_delay**() Delay for lspdf

Parameters

order [int] Order of lspdf filter coefficients

<span id="page-36-4"></span>Returns

delay [array] Delay

# **pysptk.sptk.ltcdf\_delay**

<span id="page-36-0"></span>pysptk.sptk.**ltcdf\_delay**() Delay for ltcdf

Parameters

order [int] Order of ltcdf filter coefficients

Returns

delay [array] Delay

## **pysptk.sptk.glsadf\_delay**

# <span id="page-36-1"></span>pysptk.sptk.**glsadf\_delay**() Delay for glsadf

**Parameters** 

order [int] Order of glsadf filter coefficients

stage [int] -1 / gamma

Returns

delay [array] Delay

# **pysptk.sptk.mlsadf\_delay**

<span id="page-36-2"></span>pysptk.sptk.**mlsadf\_delay**() Delay for mlsadf

#### Parameters

order [int] Order of mlsadf filter coefficients

pd [int] Order of pade approximation.

Returns

delay [array] Delay

# **pysptk.sptk.mglsadf\_delay**

<span id="page-36-3"></span>pysptk.sptk.**mglsadf\_delay**() Delay for mglsadf

#### Parameters

order [int] Order of mglsadf filter coefficients

stage [int] -1 / gamma

### <span id="page-37-3"></span>Returns

delay [array] Delay

# <span id="page-37-1"></span>**Other conversions**

[mgc2b](#page-37-0)(mgc[, alpha, gamma]) Mel-generalized cepstrum to MGLSA filter coefficients

## **pysptk.conversion.mgc2b**

<span id="page-37-0"></span>pysptk.conversion.**mgc2b**(*mgc*, *alpha=0.35*, *gamma=0.0*) Mel-generalized cepstrum to MGLSA filter coefficients

## **Parameters**

mgc [array, shape] Mel-generalized cepstrum

alpha [float] All-pass constant. Default is 0.35.

gamma [float] Parameter of generalized log function. Default is 0.0.

#### Returns

**b** [array, shape(same as mgc)] MGLSA filter coefficients

#### See also:

[pysptk.sptk.mlsadf](#page-34-0), [pysptk.sptk.mglsadf](#page-34-1), [pysptk.sptk.mc2b](#page-23-0), [pysptk.sptk.b2mc](#page-23-1), [pysptk.sptk.mcep](#page-13-0), [pysptk.sptk.mgcep](#page-16-0), [pysptk.sptk.mgcep](#page-16-0)

# <span id="page-37-2"></span>**3.1.2 High-level interface for waveform synthesis**

Module pysptk.synthesis provides high-leve interface that wraps low-level SPTK waveform synthesis functions (e.g. mlsadf),

# **Synthesizer**

```
class pysptk.synthesis.Synthesizer(filt, hopsize)
     Speech waveform synthesizer
```
#### Attributes

filt [SynthesisFilter] A speech synthesis filter

hopsize [int] Hop size

```
synthesis(source, b)
```
Synthesize a waveform given a source excitation and sequence of filter coefficients (e.g. cepstrum).

#### Parameters

source [array] Source excitation

b [array] Filter coefficients

#### Returns

y [array, shape (same as source)] Synthesized waveform

<span id="page-38-0"></span>**synthesis\_one\_frame**(*source*, *prev\_b*, *curr\_b*) Synthesize one frame waveform

#### Parameters

source [array] Source excitation

prev\_b [array] Filter coefficients of previous frame

curr\_b [array] Filter coefficients of current frame

# Returns

y [array] Synthesized waveform

# **SynthesisFilters**

# **LMADF**

**class** pysptk.synthesis.**LMADF**(*order=25*, *pd=4*) LMA digital filter that wraps  $lmadf$ 

# **Attributes**

pd [int] Order of pade approximation. Default is 4.

delay [array] Delay

**filt**(*x*, *coef*)

Filter one sample using using  $lmadf$ 

# Parameters

x [float] A input sample

coef: array LMA filter coefficients (i.e. Cepstrum)

# Returns

y [float] A filtered sample

#### See also:

[pysptk.sptk.lmadf](#page-32-0)

# **MLSADF**

```
class pysptk.synthesis.MLSADF(order=25, alpha=0.35, pd=4)
     MLSA digital filter that wraps mlsadf
```
# **Attributes**

alpha [float] All-pass constant

pd [int] Order of pade approximation. Default is 4.

delay [array] Delay

#### **filt**(*x*, *coef*)

Filter one sample using mlsadf

# Parameters

x [float] A input sample

coef: array MLSA filter coefficients

# <span id="page-39-0"></span>Returns

y [float] A filtered sample

# See also:

[pysptk.sptk.mlsadf](#page-34-0), [pysptk.sptk.mc2b](#page-23-0)

# **MGLSADF**

```
class pysptk.synthesis.MGLSADF(order=25, alpha=0.35, stage=1)
     MGLSA digital filter that wraps mglsadf
```
#### **Attributes**

alpha [float] All-pass constant

stage [int] -1/gamma

delay [array] Delay

# **filt**(*x*, *coef*)

Filter one sample using mglsadf

# Parameters

x [float] A input sample

coef: array MGLSA filter coefficients

# Returns

y [float] A filtered sample

# See also:

[pysptk.sptk.mglsadf](#page-34-1)

# **AllPoleDF**

**class** pysptk.synthesis.**AllPoleDF**(*order=25*) All-pole digital filter that wraps poledf

# **Attributes**

delay [array] Delay

**filt**  $(x, coef)$ Filter one sample using using poledf

# Parameters

x [float] A input sample

coef: array LPC (with loggain)

# Returns

y [float] A filtered sample

#### See also:

[pysptk.sptk.poledf](#page-32-2)

# <span id="page-40-2"></span>**AllPoleLatticeDF**

```
class pysptk.synthesis.AllPoleLatticeDF(order=25)
     All-pole lttice digital filter that wraps ltcdf
```
# **Attributes**

delay [array] Delay

**filt**(*x*, *coef*)

Filter one sample using using ltcdf

# Parameters

x [float] A input sample

coef: array PARCOR coefficients (with loggain)

# Returns

y [float] A filtered sample

# See also:

[pysptk.sptk.ltcdf](#page-33-1)

# **Synthesis filter interface**

**class** pysptk.synthesis.**SynthesisFilter**

Synthesis filter interface

All synthesis filters must implement this interface

**filt**(*x*, *coef*) Filter one sample

## Parameters

x [float] A input sample

coef [array] Filter coefficients

# Returns

y [float] A filtered sample

# <span id="page-40-1"></span>**3.1.3 Utilities**

# **Audio files**

[example\\_audio\\_file](#page-40-0)() Get the path to an included audio example file.

# **pysptk.util.example\_audio\_file**

<span id="page-40-0"></span>pysptk.util.**example\_audio\_file**() Get the path to an included audio example file.

# **Examples**

Indices and tables

- <span id="page-42-0"></span>• genindex
- search

# Python Module Index

# <span id="page-44-0"></span>p

pysptk, ?? pysptk.conversion, [34](#page-37-1) pysptk.sptk, [7](#page-10-2) pysptk.synthesis, [34](#page-37-2) pysptk.util, [37](#page-40-1)

# Index

# A

acep() (in module pysptk.sptk), [8](#page-11-4) agcep() (in module pysptk.sptk), [9](#page-12-2) agexp() (in module pysptk.sptk), [7](#page-10-3) AllPoleDF (class in pysptk.synthesis), [36](#page-39-0) AllPoleLatticeDF (class in pysptk.synthesis), [37](#page-40-2) amcep() (in module pysptk.sptk), [9](#page-12-2)

# B

b2mc() (in module pysptk.sptk), [20](#page-23-3) bartlett() (in module pysptk.sptk), [27](#page-30-2) blackman() (in module pysptk.sptk), [26](#page-29-2)

# C

c2acr() (in module pysptk.sptk), [20](#page-23-3) c2ir() (in module pysptk.sptk), [21](#page-24-3) c2ndps() (in module pysptk.sptk), [21](#page-24-3)

# E

example audio file() (in module pysptk.util), [37](#page-40-2)

# F

fftcep() (in module pysptk.sptk), [15](#page-18-1) filt() (pysptk.synthesis.AllPoleDF method), [36](#page-39-0) filt() (pysptk.synthesis.AllPoleLatticeDF method), [37](#page-40-2) filt() (pysptk.synthesis.LMADF method), [35](#page-38-0) filt() (pysptk.synthesis.MGLSADF method), [36](#page-39-0) filt() (pysptk.synthesis.MLSADF method), [35](#page-38-0) filt() (pysptk.synthesis.SynthesisFilter method), [37](#page-40-2) freqt() (in module pysptk.sptk), [23](#page-26-3)

# G

gc2gc() (in module pysptk.sptk), [22](#page-25-2) gcep() (in module pysptk.sptk), [11](#page-14-1) gexp() (in module pysptk.sptk), [8](#page-11-4) glog() (in module pysptk.sptk), [8](#page-11-4) glsadf() (in module pysptk.sptk), [30](#page-33-2) glsadf\_delay() (in module pysptk.sptk), [33](#page-36-4) gnorm() (in module pysptk.sptk), [23](#page-26-3)

# H

hamming() (in module pysptk.sptk), [26](#page-29-2) hanning() (in module pysptk.sptk), [27](#page-30-2)

# I

ic2ir() (in module pysptk.sptk), [21](#page-24-3) ignorm() (in module pysptk.sptk), [23](#page-26-3)

# L

LMADF (class in pysptk.synthesis), [35](#page-38-0) lmadf() (in module pysptk.sptk), [29](#page-32-3) lmadf\_delay() (in module pysptk.sptk), [32](#page-35-3) lpc() (in module pysptk.sptk), [16](#page-19-2) lpc2c() (in module pysptk.sptk), [17](#page-20-1) lpc2lsp() (in module pysptk.sptk), [18](#page-21-2) lpc2par() (in module pysptk.sptk), [18](#page-21-2) lsp2sp() (in module pysptk.sptk), [19](#page-22-2) lspdf() (in module pysptk.sptk), [29](#page-32-3) lspdf\_delay() (in module pysptk.sptk), [32](#page-35-3) ltcdf() (in module pysptk.sptk), [30](#page-33-2) ltcdf\_delay() (in module pysptk.sptk), [33](#page-36-4)

# M

mc2b() (in module pysptk.sptk), [20](#page-23-3) mcep() (in module pysptk.sptk), [10](#page-13-1) mfcc() (in module pysptk.sptk), [16](#page-19-2) mgc2b() (in module pysptk.conversion), [34](#page-37-3) mgc2mgc() (in module pysptk.sptk), [24](#page-27-2) mgc2sp() (in module pysptk.sptk), [24](#page-27-2) mgcep() (in module pysptk.sptk), [13](#page-16-1) mgclsp2sp() (in module pysptk.sptk), [25](#page-28-2) MGLSADF (class in pysptk.synthesis), [36](#page-39-0) mglsadf() (in module pysptk.sptk), [31](#page-34-2) mglsadf\_delay() (in module pysptk.sptk), [33](#page-36-4) MLSADF (class in pysptk.synthesis), [35](#page-38-0) mlsadf() (in module pysptk.sptk), [31](#page-34-2) mlsadf\_delay() (in module pysptk.sptk), [33](#page-36-4) mseq() (in module pysptk.sptk), [8](#page-11-4)

# N

ndps2c() (in module pysptk.sptk), [22](#page-25-2)

# P

par2lpc() (in module pysptk.sptk), [19](#page-22-2) poledf() (in module pysptk.sptk), [29](#page-32-3) poledf\_delay() (in module pysptk.sptk), [32](#page-35-3) pysptk (module), [1](#page-4-0) pysptk.conversion (module), [34](#page-37-3) pysptk.sptk (module), [7](#page-10-3) pysptk.synthesis (module), [34](#page-37-3) pysptk.util (module), [37](#page-40-2)

# R

rectangular() (in module pysptk.sptk), [28](#page-31-2)

# S

swipe() (in module pysptk.sptk), [25](#page-28-2) synthesis() (pysptk.synthesis.Synthesizer method), [34](#page-37-3) synthesis\_one\_frame() (pysptk.synthesis.Synthesizer method), [34](#page-37-3) SynthesisFilter (class in pysptk.synthesis), [37](#page-40-2) Synthesizer (class in pysptk.synthesis), [34](#page-37-3)

# T

trapezoid() (in module pysptk.sptk), [28](#page-31-2)

# U

uels() (in module pysptk.sptk), [14](#page-17-1)